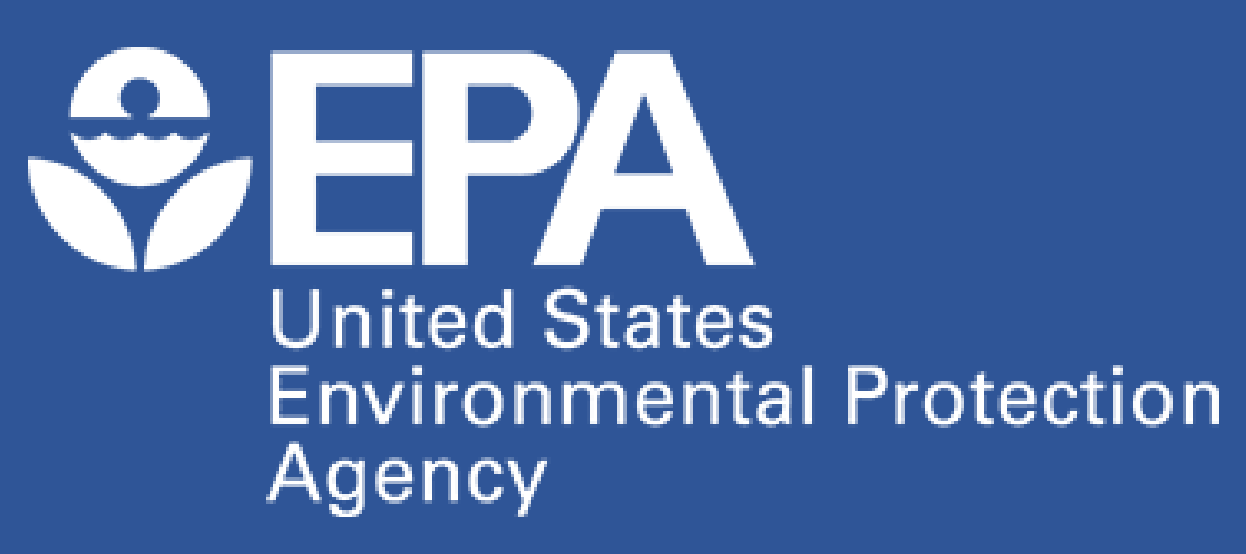

# **Offline speciation framework for mobile emissions in MOVES3**

Claudia Toro<sup>1</sup>, Evan Murray<sup>1</sup>, Darrell Sonntag<sup>2</sup>, Benjamin N. Murphy<sup>3</sup>, Karl Seltzer<sup>4</sup>, Alison Eyth<sup>4</sup>, Christine Allen<sup>5</sup>

<sup>1</sup>Office of Transportation and Air Quality, US EPA, Ann Arbor, MI | <sup>2</sup>Department of Civil and Construction Engineering, Brigham Young University <sup>3</sup>Office of Research and Development, US EPA, Research Triangle Park, NC | <sup>4</sup>Office of Air Quality Planning and Standards, US EPA, Research Triangle Park, NC | <sup>5</sup>General Dynamics Information Technology, Durham, NC

# BACKGROUND

**Contact: toro.claudia@epa.gov**

- Speciation is the process of apportioning organic gas aggregates and particulate matter (PM<sub>2.5</sub>) emission estimates into specific chemical species for air quality modeling. The apportionment is done using sourcespecific speciation profiles hosted in EPA's SPECIATE database<sup>1</sup>.
- MOVES<sup>2</sup> provides emissions estimates of TOG and PM<sub>2.5</sub> for both onroad and nonroad sectors:

• Providing an external tool facilitates the incorporation of new data and science related to speciation profiles or chemical mechanisms for onroad and nonroad sources as it becomes available (e.g., ROC speciation<sup>3</sup>).

MOVES does not perform adjustments but provides direct emissions for the same VOCs listed as integrated species and a variety of air toxics including PAHs, dioxins, furans and metals. Nonroad PM<sub>2.5</sub> is only provided as total PM<sub>2.5</sub>.

- MOVES3 (v3.0.4 and after) no longer provides output speciated into model species (chemical
- Users that need to speciate onroad and/or nonroad gaseous or PM emissions should use a post-processing script included in the Tools menu
- The post-processing provides weights representing the fraction of emissions that should be assigned to a specific SPECIATE profile for a given SCC. These profile weights are used downstream in SMOKE.
- Moving the speciation process outside of MOVES allows using SMOKE capabilities to handle

## speciation profiles defined under different

mechanisms without performing new MOVES

runs.

### **NONROAD SPECIATION**

**Emissions speciation of nonroad NONHAPTOG and PM2.5 has always been done as a post-process**.

MOTIVATION

**ONROAD SPECIATION** For some TOG and PM species, MOVES applies

adjustments based on temperature and fuels, that vary by vehicle technology. We refer to these as "integrated species". Subtracting integrated species from TOG provides NONHAPTOG (see Glossary). Subtracting integrated species from total PM<sub>2.5</sub> provides TOM and Residual PM.

**Emissions speciation of onroad NONHAPTOG, TOM and Residual PM has been done in MOVES through selection of chemical mechanisms as a pollutant output.**

- To allow for timely updates of new chemical mechanisms or speciation profiles with less dependency on MOVES release timing, benefiting the air quality modeling community (e.g., ROC speciation<sup>3</sup>).
- To facilitate the calculation of chemical mechanisms and reduce model runtime significantly for users that require this output.

### **MOVES:** MOtor Vehicle Emission Simulator

# **HIGHLIGHTS**

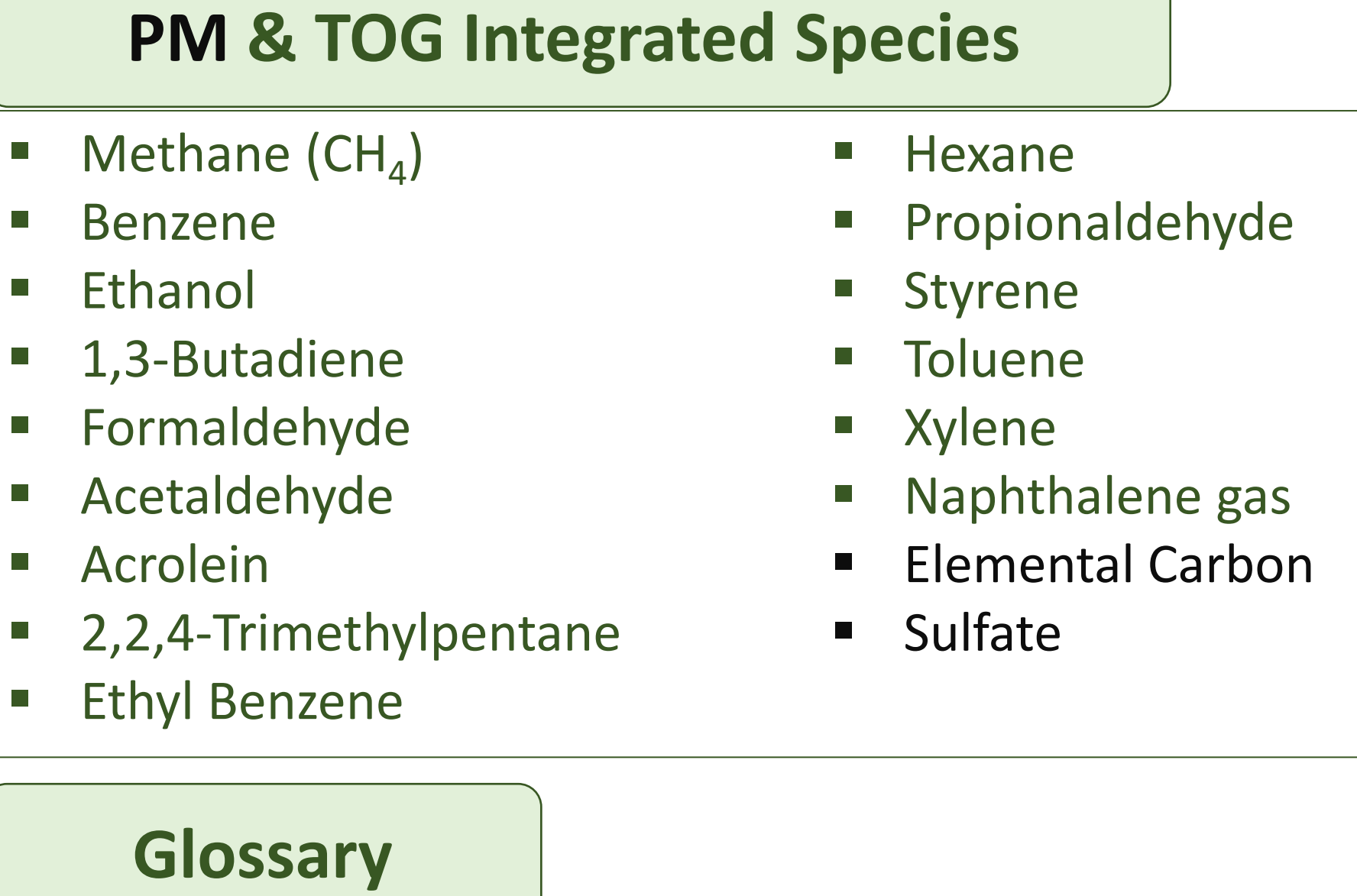

#### **TOG**: Total Organic Gases

**NONHAPTOG**: Residual TOG (or non-Hazardous Air Pollutant TOG) **TOM**: Total Organic Particulate Matter (OM + NCOM) **Residual PM (or NonECNonSO4nonOM):** Total PM<sub>2.5</sub>-EC-SO<sub>4</sub>-OC-NCOM **NCOM**: Non-carbon Organic Matter

**OC**: Organic Carbon

**PAH**: Polycyclic Aromatic Hydrocarbons

**SCC**: Source Classification Code

4. Speciation onroad, <https://www.epa.gov/moves/moves-onroad-technical-reports> 5. Speciation nonroad,<https://www.epa.gov/moves/nonroad-technical-reports> 6. CMAQ fact sheets,<https://www.epa.gov/cmaq/cmaq-fact-sheets>

The same MOVES run output can be used to speciate NONHAPTOG emissions using a different mechanism (e.g., SAPCR07T)

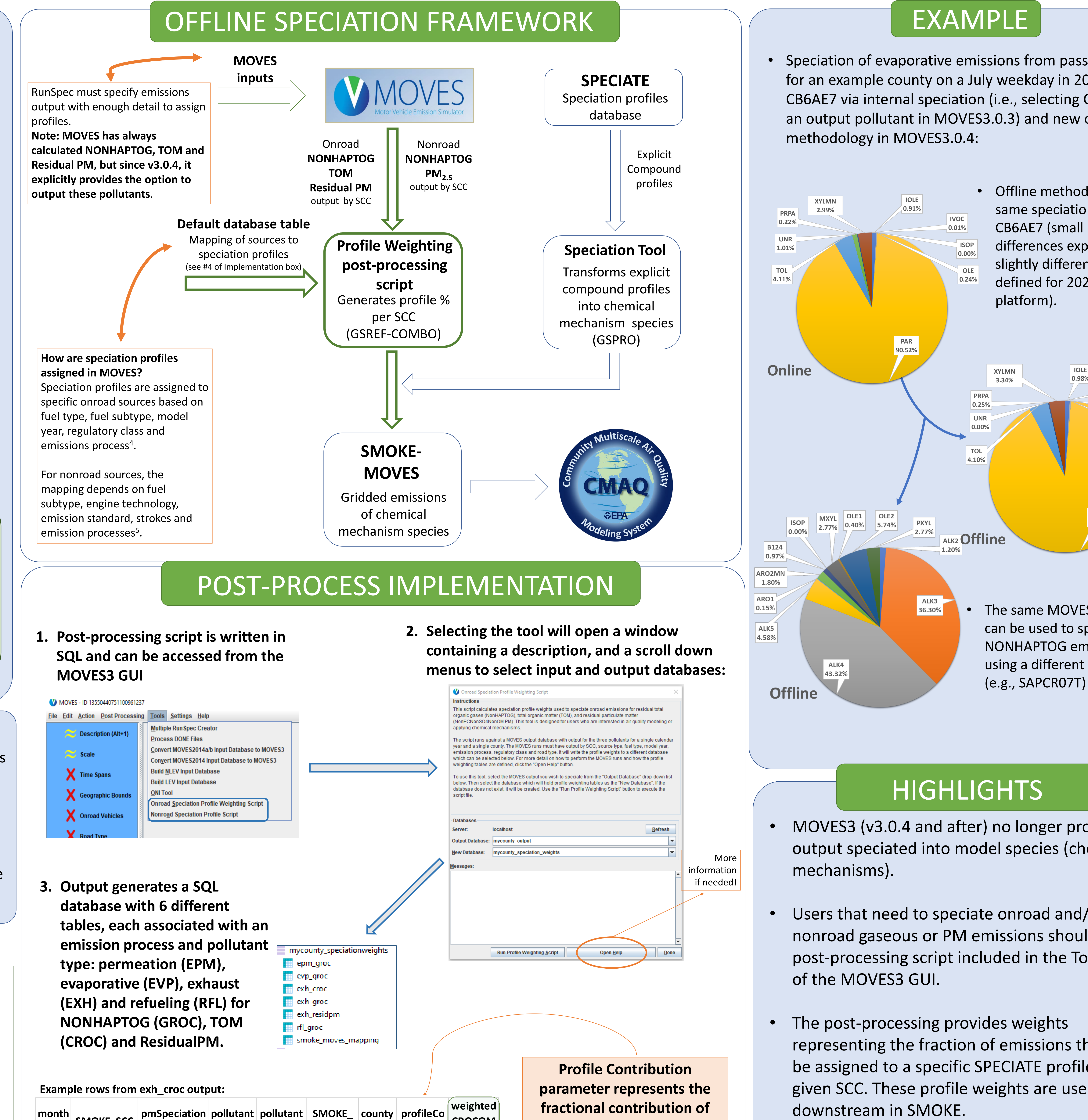

# EXAMPLE

Parameters shaded in green are used to

calculate condensable/gaseous reactive

organic carbon emissions for users interested

in applying chemical mechanisms that

account for them (e.g.,  $CRACMM<sup>6</sup>$ ).

**See application in poster by Murphy et al.3**

Mapping of sources to speciation profiles is stored in the default database in ancillary tables only used by the post-processing tool

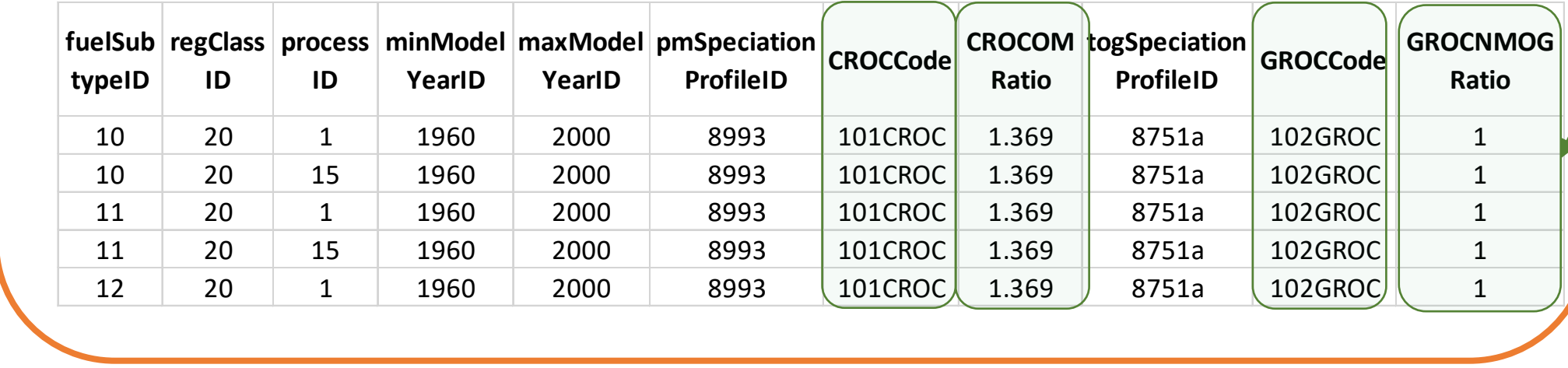

#### Example rows from rocspeciation table for onroad mapping:

**month**

 $\vert$  **SMOKE\_SCC** 

**ProfileID**

**ID**

**Name**

2202310192 8995 123 TOM EXH\_CROC 1089 0.98915 0.867

2202310192 8996 123 TOM EXH\_CROC 1089 0.01085 2.51642

2202310272 8995 123 TOM EXH\_CROC 1089 0.973171 0.867

 $\vert$  2202310272  $\vert$  8996  $\vert$  123  $\vert$  TOM EXH\_CROC 1089  $\vert$ 0.026829 $\vert$  3.33706  $\vert$ 

**mode**

**ID**

**ntribution**

**CROCOM**

**Ratio**

**4. Ancillary information**

**each speciation profile to** 

**emissions from a given SCC;** 

**it sums up to 1 for each SCC** 

#### **and month.**

• Speciation of evaporative emissions from passenger cars for an example county on a July weekday in 2022 using CB6AE7 via internal speciation (i.e., selecting CB6AE7 as an output pollutant in MOVES3.0.3) and new offline

### **References**

1. EPA's SPECIATE database:<https://www.epa.gov/air-emissions-modeling/speciate>

#### 2. MOVES, <https://www.epa.gov/moves>

3. Murphy et al. (2022), Quantifying the Impact of Mobile-Source Reactive Organic Carbon Emissions on U.S. Air Quality, CMAS Conference Poster

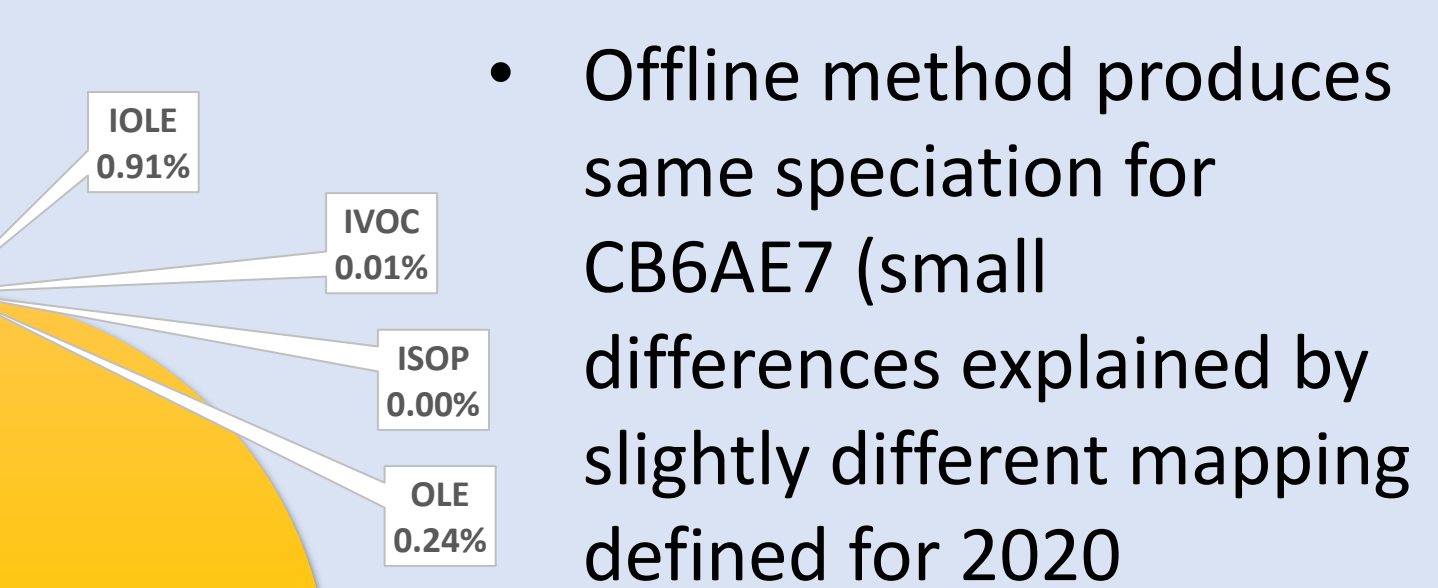

platform).

**0.98%**

**ISOP 0.00%**

> **OLE 0.30%**

**PAR 91.02%**

**XYLMN**

**3.34% IVOC 0.01%**

**Disclaimer:**

The views expressed in this poster are those of the author[s] and do not necessarily represent the views or policies of the U.S. Environmental Protection Agency.